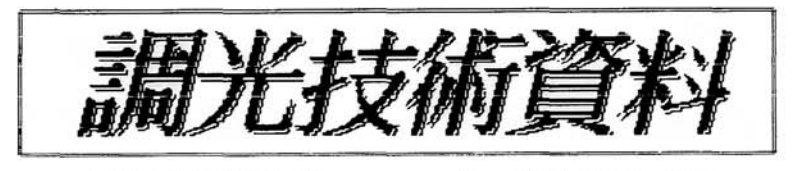

 $CTRL- AUTO$ 

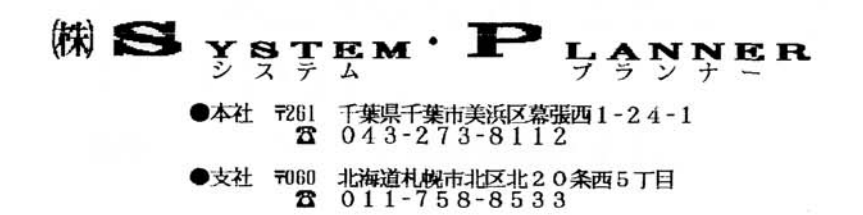

## CTRL-AUTO技術資料

本調光基板は、従来 プロ分野でのみ使用可能とされていた自動調光装置を、 広く一般の方々に御使用戴く為に、開発されました。 今回の開発にあたり、特に留意致しました事項は下記の通りです。

## [仕様]

- ① ・従来機器への取付けが容易である。
- 2)・多機能である。
- A SSR機能 (モード~0) B プリセット調光 (モード~1. 2) C オーロラ調光 (モード~4) D セット調光 (モード~5.6) - E MAX MIN設定 (モード~7) 3 ・コンパクト寸法である。

 $-$  W $-$  1 5 0 mm  $-H - 80$ mm

4) · 負荷容量

外付けのトライアックの容量に依存します。(MAX-35Aまで)

- 5 · 複数台並列使用した場合、明るさの立ち上がり、立ち下がり時間が 簡単に揃えることができます。
- 6 · 使用方法が簡単で、どなたにも御使用戴けます。

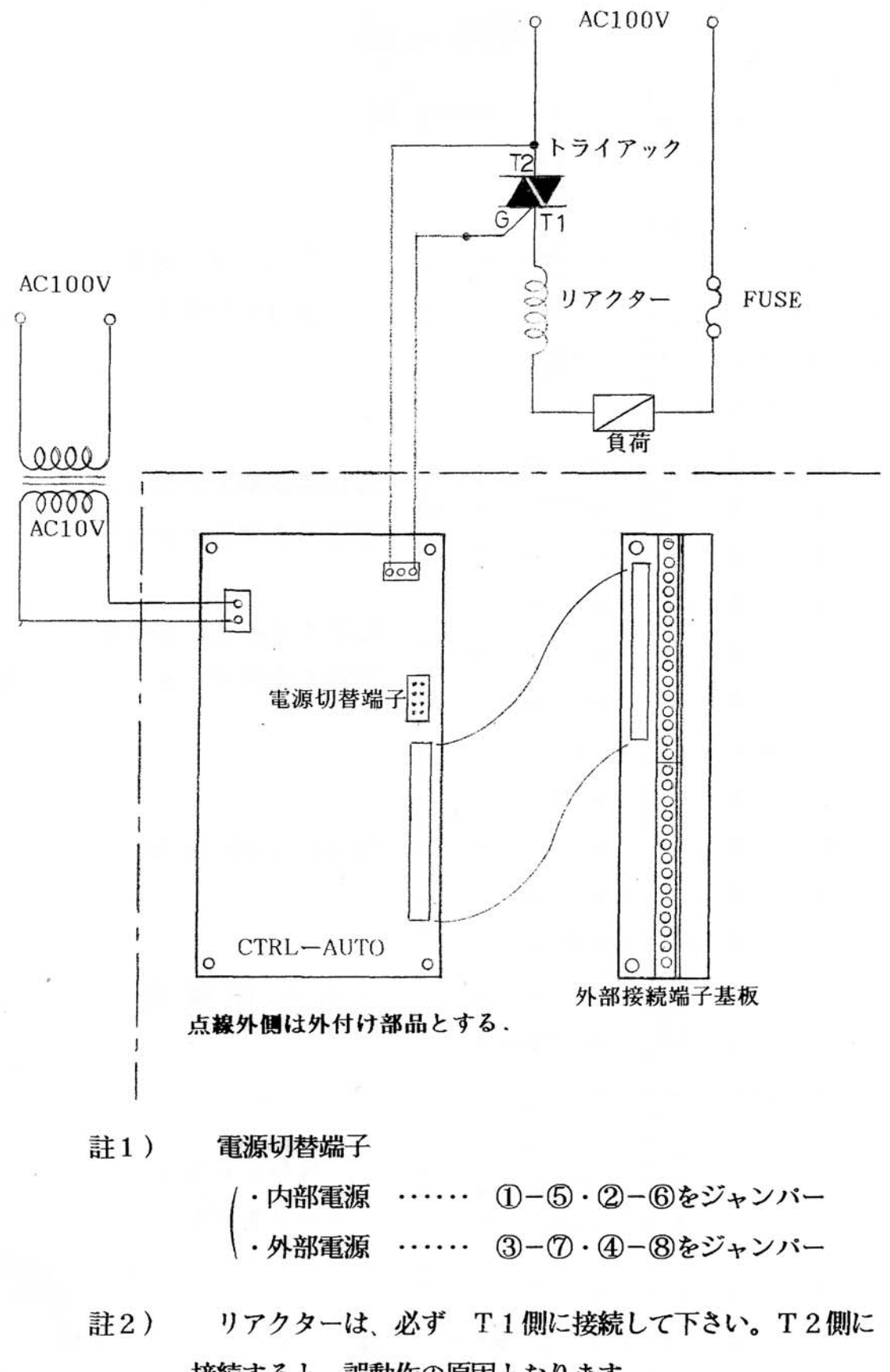

接続すると、誤動作の原因となります。

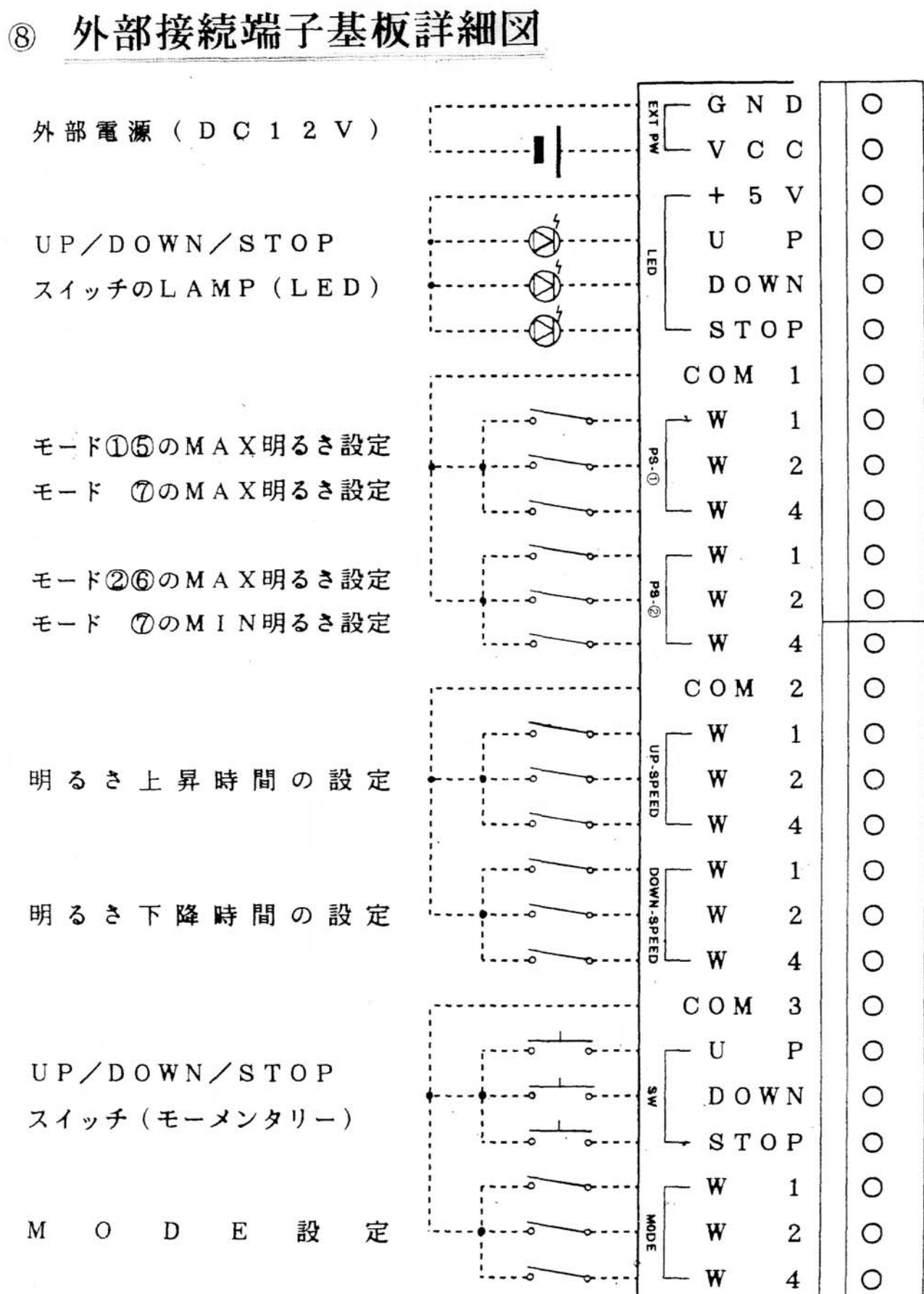

楼  $\frac{1}{2}$ 嘂 光

驪

 $_{\rm 0 N}$ 設定値は電源投入時及びモード切替<br>え時のみ有効 アップSWを押す事で、設定値まで<br>自動的にアップズはダウンする<br>(PS-②にて明るさ設定) ×, ストップSWを押す事で、設定値<br>まで自動的にアップ又はダウンす<br>(PS-②にて明るさ設定)  $\frac{1}{2}$ S-2にてMIN設定 PS-CにてMAX設定 PS-2にてMAX設定 PS-CにてMAX設定  $-$  8 W ON/OFFのみの動作モー (PS-①にて明るさ設定) 葶  $STQP$ 玃  $\tilde{a}$ | SW-ONにて<br>|明るき設定値まで<br>|設定スピードで変化 SW-ON時で、<br>動作が止まる。 SW-ON時で、<br>動作が止まる。 SW-ON時で、<br>動作が止まる。 SW-ON時で、<br>動作が止まる。 SW-ON時で、<br>動作が止まる。 STOP 押している間のみ<br>明るさ0%まで<br>設定スピードで下降 SW-ONにて<br>MIN設定値まで<br>設定スピードで下降 SW-ON!! て<br>明るさ0%まで<br>設定スピードで下降 SW-ON!ニて<br>明めき0%まで<br>設定スピードで下降 SA--OMS--<br>昭や90%をい<br>設定メカートトト度  $\boldsymbol{t}$ 動作停止時に<br>SW-ONにて<br>上昇から動作再開 OWN 辽  $\tilde{\phantom{a}}$  $\star$ 消  $\Omega$  $\mathbf{\tilde{z}}$ SW-ONにて<br>明るき設定値まで<br>設定スピードで変化 押している間のみ<br>明るさ100%まで<br>設定スピードで上昇 | SW-ONにて<br>|MAX設定値まで<br>|設定スピードで上昇 | SW-ONにて<br>|明るさ100%まで<br>|設定スピードで上昇 SW-ONにて<br>MAX設定値まで<br>設定スピードで上昇 SW-ONにて<br>MAX設定値まで<br>設定スピードで上昇 動作停止時に<br>SW-0Nにて<br>SW-0Nにて  $\mathbf{p}$ 云 堰  $\overline{\phantom{a}}$  $\overline{\mathbf{z}}$  $\overline{1}$ 別表参照 別表参照 別表参照 別表参照 別表参照 引表参照 別表参照 ダウンスビ アップスピード 別表参照 別表参照 別表参照 別表参照 別表参照 別表参照 訓表參照 |明るさ0%から<br>|MAX設定値まで<br>|設定スピードで上昇| | 明るさ0%から<br>| 明るさ設定値まで<br>| 設定スピードで上昇 明るさ0%から<br>アップ+ダウン周期<br>で変化を繰り返す 明るさ0%から<br>MAX設定値まで<br>設定スピードで上昇 明るさ0%から<br>MAX設定値まで<br>設定スピードで上昇 蜚 世 替  $\prec$ 妇 坛 瓦 は<br>この 坄 及ド 堰 消 消 颁  $\mathbf{I}$ 釂  $\sharp$  $\overline{2}$  $(0M$ OFF)  $\frac{1}{2}$ 設定値  $\circ$  $\overline{ }$  $\mathbf{c}$ က 4 LO 6  $\overline{1}$  $\frac{1}{2}$  $_{\rm S}$  R ラ調光 ÷÷ ブリセット調光 4 L 靨 米 E,  $\omega$ 

下記文章 UP-SPEED/DOWN-SPEED) I ע<br>א

 $\overline{ }$ Ø <u>ි</u> ю œ  $-10P$ 4  $\infty$ 明るきの設定(PS  $\sim$  $\overline{a}$  $\circ$ 設定値

イッチしED

۲l

明るさ上昇中のみ点灯  $\overline{\phantom{a}}$ p., U

Ï

明るさ下降中のみ点灯

 $\overline{\phantom{a}}$ 

UP/DOWN以外点灯 **STOP** 

**DOWN** ÷.

 $\ddot{\circ}$ 

1

4

 $\sim$ 

 $\frac{1}{2}$ 

l. LO  $\sigma$  $\mathbf{a}$ 

27 LO.  $\overline{ }$ œ LO. 98年

16.0  $15.0$  $\overline{ }$  $14.0$ ı. 6 Ξ.  $12.5$  $\overline{a}$ LO 12.  $10.0$  $9.0$ 4  $8.0$  $7.5$ က  $6.0$  $5.0$  $\mathbf{\alpha}$ 3.5  $\overline{a}$  $\overline{ }$  $\vec{m}$  $1.5$  $1.5$  $\circ$ 設定値  $7,97$ <br>(Sec)  $x + y >$ <br>(Sec)